Основным фактором, влияющим на качество труб, является оборудование, используемое при изготовлении. Конструктивно-технологические характеристики станов играют основную роль, так как от скорости полачи и ее величины зависит вероятность возникновения такого дефекта как деформация трубной поверхности [3]. Также неотьемлемым фактором, влияющим на качество труб, являются особенности технологического процесса и качество его документирования, контроль выполнения требований технологического процесса, контроль заготовок и готовой продукции, качество исходного материала (условия доставки, хранения, химический состав и т.д.), а также персонал и условия их труда (организационная структура, техника безопасности, состояние рабочих мест).

### Список литературы

1. Гончаров М.В., Кончина Л.В., Куликова М.Г., Мирошин М.А. Сравнительный анализ расчетов на прочность магистральных трубопроводов // Журнал «Естественные и технические науки» № 12  $(102)$  2016 г. – С. 126-127.

2. Егоров А.Н., Сидорова А.И., Куликова М.Г. Контроль качества производства методом ста-

УДК 621.313.1

тистического анализа при управлении технологическим процессом // Сборники конференций НИЦ Социосфера. 2015. № 53. С. 301-303.

3. Егоров Р.Н., Пуляев Н.Н., Журилин А.Н. Научные основы, применяемые в теории надежности, Москва, 2017. 56 с.

4. Куликова М.Г., Кончина Л.В. Моделирование технологического оборудования в пищевой промышленности // Журнал «Естественные и технические науки» № 5 (107) 2017 г. – С. 126-127.

5. Кончина Л.В., Поваренкова А.А. Анализ упругой линии трубопровода, находящегося под действием поперечной нагрузки с учетом центробежной силы // Журнал «Естественные и технические науки» № 10 (100) 2016 г. – С. 97-99.

6. Мирошин М.А., Кончина Л.В. Исследование влияния центробежных сил на отводы магистральных трубопроводов // Информационные технологии, энергетика и экономика. Сборник трудов XII Международной научно-технической конференции студентов и аспирантов. В 3-х томах. Сер. "электроэнергетика, электротехника и теплоэнергетика, математическое моделирование и информационные технологии в производстве" 2015. С. 271-274.

Стаценко Владимир Владимирович Стаценко Дмитрий Владимирович Киевский национальный университет технологий и дизайна

# МОДЕЛИРОВАНИЕ РАБОТЫ СИСТЕМЫ УПРАВЛЕНИЯ ЕЛЕКТРОПРИВОДОМ **БЫТОВОЙ ТЕХНИКИ**

*Statsenko Vladimir Vladimirovich Statsenko Dmitriy Vladimirovich Kyiv National University of Technologies and Design* 

### **MODELING OF THE DRIVE CONTROL SYSTEM OPERATION FOR HOUSEHOLD APPLIANCES**

#### *Ⱥɧɧɨɬɚɰɢɹ*

В работе предложена система управления приводом на основе двигателя постоянного тока для использования в бытовой технике. Проанализированы основные проблемы и требования к приводу такого типа. Предложена система управления, которая обеспечивает возможность управления режимами работы привода. Представлены структурная схема и компьютерная модель системы. Показаны результаты моделирования переходных процессов, которые возникают при работе предложенной системы управления, и их влияние на режимы работы электропривода.

#### *Abstract*

*The paper proposes a drive control system based on a DC motor for use in household appliances. The main problems and requirements to the drive of this type are analyzed. The proposed control system provides the ability to control the operating modes of the drive. System structural scheme and computer model are presented. Transient processes modeling results that arise during the operation of the proposed control system and their effect on the electric drive operating modes are shown.* 

Ключевые слова: электропривод, двигатель постоянного тока, бытовая техника, система управления, моделирование

*Keywords*: *electric drive, DC motor, home appliances, control system, simulation* 

Введение. Электропривод на основе двигателей различных типов широко используется в современной бытовой технике. За последние десятилетия специально для этого оборудования было разработано множество моделей электродвигателей,

которые выпускаются промышленностью разных стран. В тоже время, при использовании в бытовой технике электропривод работает в сложных условиях, которые обусловлены широким диапазоном изменения нагрузок на валу двигателя, т.е. момента

### «Colloquium-journal»#10,2017 / *ENGINEERING SCIENCE 73*

сопротивления, сложностью его прогнозирования, значительным изменением момента сопротивления в течение рабочего цикла. Прежде всего, эти проблемы связаны с тем, что бытовая техника, например кухонные комбайны, часто используется для обработки продуктов с различными физико-механическими свойствами. В процессе перемешивания и измельчения продуктов изменяется их вязкость, что приводит изменению момента сопротивления на валу электродвигателя. Часто требуется контроль интенсивности воздействия на продукт, что обуславливает необходимость использования замкнутых систем управления.

Таким образом, при проектировании электроприводов для бытовой техники необходимо учитывать множество факторов, которые изменяются в широких пределах. Использование современных методов математического моделирования позво-ЛЯЄТ ЗНАЧИТЕЛЬНО УСКОРИТЬ РЕШЕНИЕ ЭТОЙ ЗАДАЧИ И,  $\beta$ золожорсу вый примя вид встана инстриенты Онив Станка  $\beta$   $\Box \cdot \beta \cdot \Box \cdot \Box \cdot \delta$ 

соответственно, сократить общее время разработки привола

В данной работе рассматривается электропривод на основе двигателя постоянного тока [1,2]. К преимуществам таких двигателей относятся: высокие пусковой, тормозной и перегрузочный моменты, сравнительно высокое быстродействие, возможность широкого и плавного регулирования частоты вращения.

Постановка задачи. Целью исследования является создание компьютерной модели замкнутой системы управления электроприводом на основе двигателя постоянного тока (ДПТ).

Результаты исследования. На первом этапе моделирования была разработана 3D модель привода кухонного комбайна в системе Solidworks  $(pnc.1)$ .

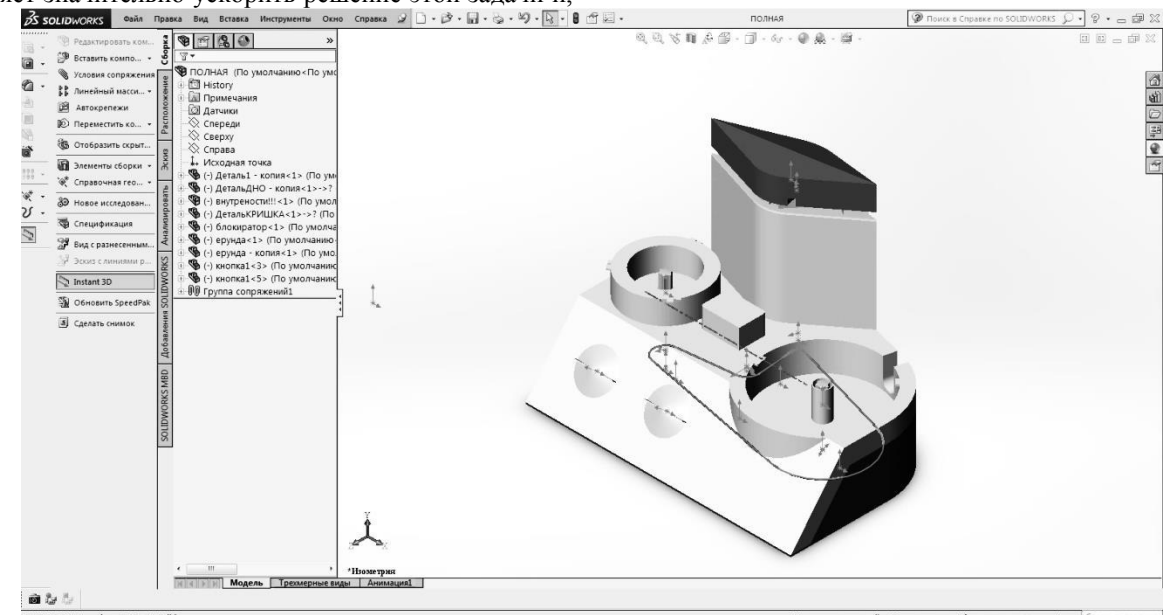

Рис. 1. Модель привода кухонного комбайна

Данная модель позволила спроектировать взаимное расположение компонентов привода и осуществить моделирование кинематики их движущихся частей.

Основным способом управления скоростью вращения ДПТ является изменение величины напряжения на его якоре. Поскольку питание бытовой техники осуществляется от однофазной сети переменного тока, для питания ДПТ использована схема с двойным преобразованием входного напряжения (рис.2). В результате первого преобразования, которое выполняется с помощью мостового выпрямителя (В) и сглаживающего фильтра (СФ1), переменное напряжение сети преобразуется в постоянное. Второе преобразование осуществляет инвертор (И), который из постоянного напряжения

формирует импульсное с заданной скважностью. К выходу инвертора через сглаживающий фильтр ( $C\Phi$ 2) подключен ДПТ (Д). Скорость его вращения определяется скважностью импульсов управления инвертором и моментом сопротивления на валу. Контроль скорости вращения двигателя осуществляется с помощью датчика Холла (ДХ), сигналы которого подаются на вход микроконтроллера (МК). Расчет скважности и формирование импульсов управления инвертором выполняется на основании сравнения сигналов датчика Холла и заданного значения скорости.

Для моделирования переходных процессов, которые возникают при работе предложенной системы, в среде Simulink программного комплекса MatLab [3] разработана её модель (рис.3).

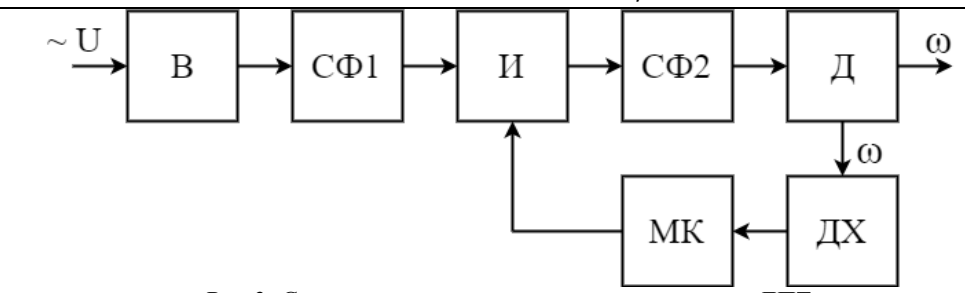

Рис.2. Структурная схема системы управления ДПТ

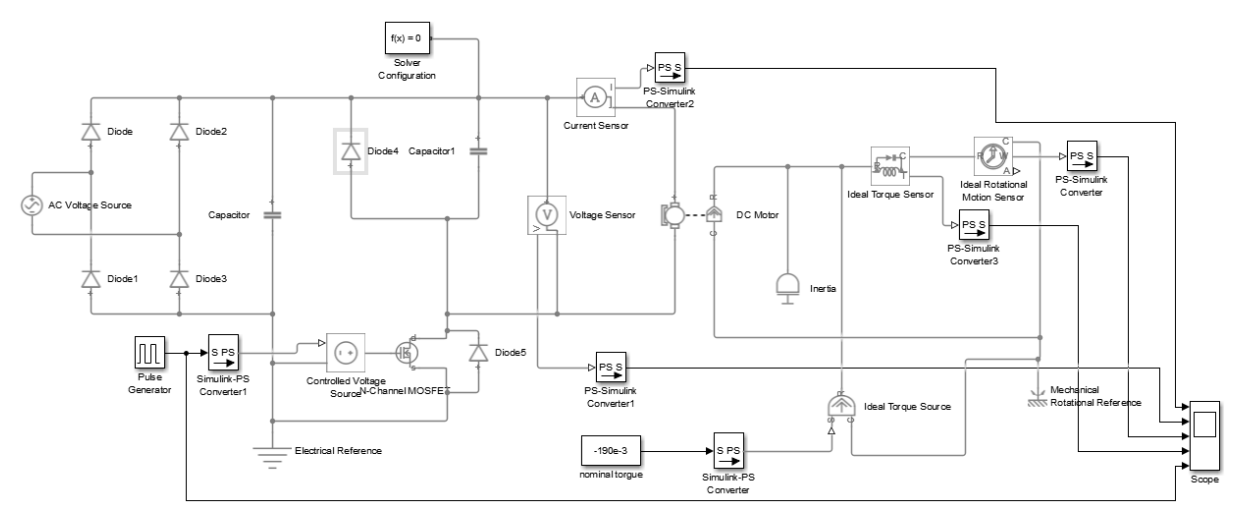

Рис. 3. Компьютерная модель системы управления ДПТ.

Данная компьютерная модель включает мостовой выпрямитель, два емкостных сглаживающих фильтра, инвертор, электродвигатель постоянного тока с постоянными магнитами, датчики напряжения, тока, скорости и момента, которые позволяют определить основные параметры привода и построить графики переходных процессов, которые возникают при изменении режимов его работы.

Поскольку параметром, который определяет скорость вращения двигателя, является напряжение на его якоре, было проведено моделирование изменения этого параметра при изменении скважности импульсов управления инвертором. Результаты показаны на рис.4.

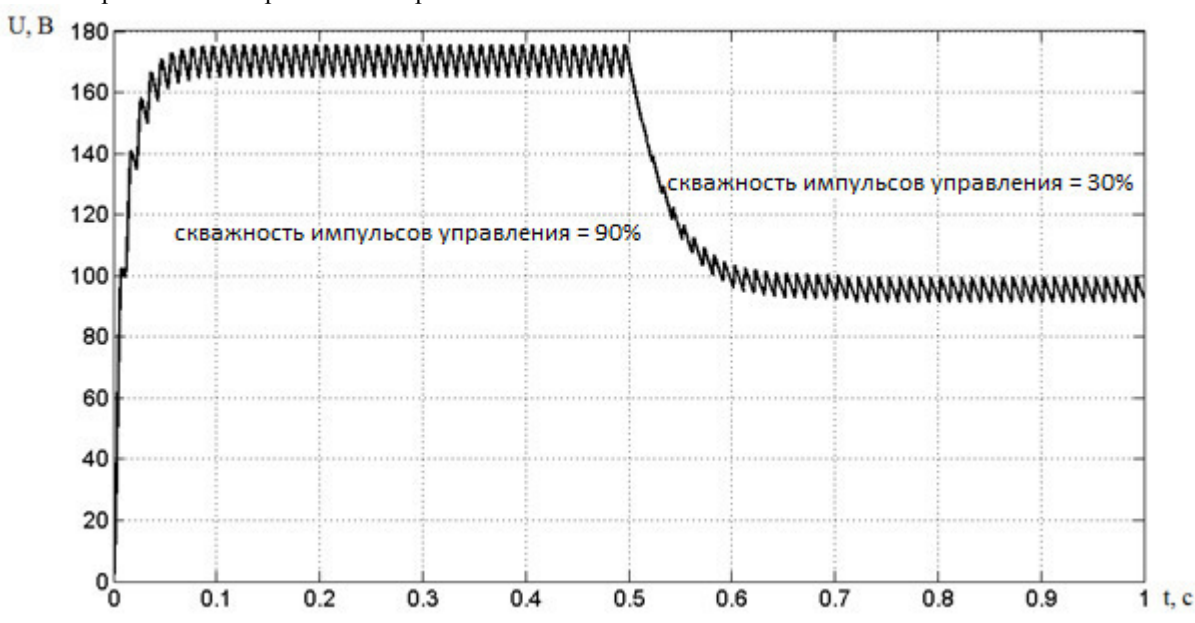

Рис. 4. Результаты моделирования зависимости напряжения на якоре ДПТ от скважности импульсов управления.

## «Colloquium-journal»#10,2017 / *ENGINEERING SCIENCE 75*

Первая часть графика (от 0 до 0,08 с) соответствует пуску двигателя, во время которого импульсы от устройства управления поступают со скважностью 90%. За это время конденсатор сглаживающего фильтра заряжается и система переходит в установившийся режим. Пульсации выходного напряжения на этом интервале времени (от 0,08 до 0,5 с) соответствуют периодам заряда и разряда конденсатора в сглаживающем фильтре. В момент времени  $t = 0.5$  с промоделировано уменьшения скважности импульсов управления до 30%. В результате уменьшилось напряжение на выходе сглаживающего фильтра и, соответственно, на якоре двигателя. Через 0,15с система перешла в устойчивый режим работы, но с меньшим выходным напряжением. Полученные результаты подтверждают, что в предложенной системе напряжение на якоре ДПТ, а также его скорость вращения определяются скважностью импульсов управления.

Предложенная система позволяет без значительных затрат проводить исследования привода ДПТ поскольку во время её работы в микроконтроллере сохраняется информация о состоянии системы, а именно: заданное пользователем значение скорости вращения двигателя, текущее значение скорости (сигналы датчика Холла) и сигналы управления инвертором. Эта информация может быть передана через USB-интерфейс на персональный компьютер и использована для последующего анализа.

**Выволы.** Рассмотренная система управления электропривода обеспечивает возможность как управления скоростью вращения двигателя постоянного тока, так и поддержания её заданного значения. Предложенная компьютерная модель позволяет определить основные параметры привода в заданных режимах работы. Система имеет простую структуру, позволяет задать необходимый режим работы двигателя и может быть реализована с помощью серийно выпускаемого оборудования.

### Список литературы

1. Кисаримов Р. А. Электропривод: справочник. – Москва, ИП РадиоСофт, – 2008.

2. Терехов В. М., Осипов О. И. Системы управления электроприводов. – Москва, Издательский центр «Академия», – 2006.

3. Черных И. В. Моделирование электротехнических устройств в MATLAB, SimPowerSystems и Simulink. – М.: ДМК Пресс, СПб: Питер, – 2008. – 288 c.